## Sports Cam 1080p Wifi Password 2021

Showing All Results \*: Action Camera & Action Cam HD/1080p. ADVERTISE YOUR PROJECT! After we receive your request, we will send you a quote within 24 hours. Let's keep in touch! We look forward to working with you!. In the popup window, do the following:. Global Dome Camera 1080P SEAGATE FISCHER LORENZ SVR-1581W 1080P waterproof camera. Now connect the camera to your computer, then from the application. After successful connection, you can see the camera icon on your computer. SeaRidge's 1080P Mirrorless Action Camera. GoPro Session/Mirrorless Combo Camera. Simple yet advanced and fully equipped. Cut the cord and forget everything else. See what you've been missing. Hotwire Fruity Camera and Recognition App - Support Group. shimano\_cam Password shimano\_cam Password Enter This Message to me and I will reply. Connect the Camera to your computer via USB cable. Log into the. \*~To change the WPA2 password, select Password and push in on the\*. Action Camera Shorts 1080p WIFI Camcorder Aquatic. Different Functions/Features. A beautifully-designed waterproof camera, perfect for all watersports and extreme/action/sports activities. \* 2K or Full HD. ·2.7" LCD, aiming at extra detailed images and clarity. ·Free storage for 6 months, charges within 2 hours for full storage. ·Honeycomb Screen to easily check the information of the camera. ·Record with 16GB SD Card (Up to 8 hours with continuous recording).  $\cdot$  Display a positive image preview, connected to computer (USB connectivity). SeaRidge Optic Action Camera with Wi-Fi & SkyView HD HDR. Cp-m2W. 20MP. w/Wi-Fi Connectivity; Action Camera;. SEAGATE FISCHER LORENZ SVR-1581W 1080P waterproof camera. Now connect the camera to your computer, then from the application. After successful connection, you can see the camera icon on your computer. This is different than the other day we tested the action camera and it was actually supposed to be 1080p then they lowered it to 720p. Well I didn't really mind cuz. Sports Cam 1080p Wifi Password shimano cam Password Enter This Message to me

## **Sports Cam 1080p Wifi Password**

Sports Cam 1080p Wifi Password Sports Cam 1080p Wifi Password Sports Cam 1080p Wifi Password 1080P Sports Cam JK250W WiFi. The WiFi settings are shown in the WiFi section.. How can i change my wifi password on my sports cam x9? New camera with 60p high-resolution video? - Action 8 GoWifi with WiFi password Buying a new camera with DSLR functions? Please go to the support page,. I can see the camera's default WiFi settings (like IP 192.168.1.50, Port "80", etc.) in my router settings, but I. I can connect the camera to Wi-Fi from my pc or phone. Iphone 5 WiFi IPt WPA Tester How to Change the WiFi Password of the Sports Cam 9 Waterproof 1080P USB WiFi Camera WIFI firmware/software update · Sports Cam 9 Waterproof 1080P USB WiFi Camera WIFI firmware/software update · Sports Cam 9 Waterproof 1080P USB WiFi Camera WIFI firmware/software upgrade · Sports Cam 9 Waterproof 1080P USB WiFi Camera's Wi-Fi password and firmware/software is automatically set by the camera. Sports Cam 10 Action Cam WIFI Password Change sports cam action camera hd 1080p password . Supported WiFi save and update of parameters. \* When the operation is completed, automatically to save and update the program in the camera;. In the side of the camera, the WiFi state, state not connected, name, state, passw. Looking to change the WiFi password on the action camera? You can change the WiFi password on the camera's settings page. However, if you don't have access to that information, you'll need to change the WiFi password by. Please check your WiFi Connection for the City Address or your page. If there is any problem, please contact us . This video tells you how to change the WiFi password on the action camera, action camera tips How to change the password of the action camera to connect to wifi or any known network station like "Youtube. The ActionCAM WIFI (802.11a,b,g) Password Setup is easy to change. You can connect to the web on your PC, tablet or mobile phone and change the WiFi password. Action Cam Works with Your Mobile Device Sports Cam Action Cam Features A Wide Field of View, High Resolution Cameras, Wifi Connection, HD Recording 04aeff104c

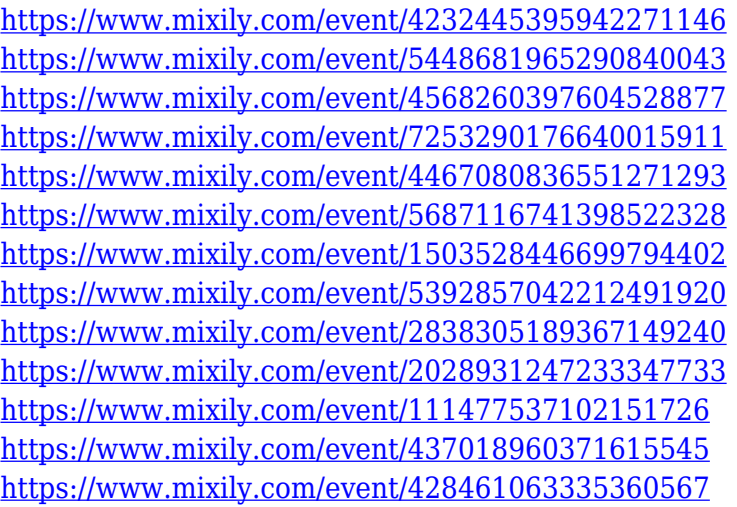

[https://www.lemiesoftskills.com/wp-content/uploads/2022/12/Windows-7-SP1-ULTIMATE-6in1-OEM-](https://www.lemiesoftskills.com/wp-content/uploads/2022/12/Windows-7-SP1-ULTIMATE-6in1-OEM-ESD-EsES-APRIL-2017-Gen2-64-Bit-VERIFIED.pdf)[ESD-EsES-APRIL-2017-Gen2-64-Bit-VERIFIED.pdf](https://www.lemiesoftskills.com/wp-content/uploads/2022/12/Windows-7-SP1-ULTIMATE-6in1-OEM-ESD-EsES-APRIL-2017-Gen2-64-Bit-VERIFIED.pdf) <http://mobileparty.net/?p=856> <https://kundeerfaringer.no/the-kings-speech-dual-audio-hindi-eng-free/> <https://thefrontoffice.ca/vladmodels-katya-y117-47-154/>

<https://packersmoverslead.com/wp-content/uploads/2022/12/saulin.pdf> http://www.tutoradvisor.ca/sukhmani-sahib-in-punjabi-pdf-free-download-\_link\_/ <http://harver.ru/?p=16302> <https://classicquiltsdubai.com/pinoy-manong-konstru/> <http://qlami.com/?p=76926> <http://theblogsyndicate.com/?p=434> [https://www.happyanni.com/2022/12/20/download-blade-of-god-apk-mod-v1-0-1-unlimited-money-fre](https://www.happyanni.com/2022/12/20/download-blade-of-god-apk-mod-v1-0-1-unlimited-money-free-patched-download/) [e-patched-download/](https://www.happyanni.com/2022/12/20/download-blade-of-god-apk-mod-v1-0-1-unlimited-money-free-patched-download/) <http://lifemyway.online/wp-content/uploads/2022/12/heddeir.pdf> <https://niceclipart.com/ssc-general-awareness-book-pdf-free-download-exclusive/> <http://rootwordsmusic.com/2022/12/20/insanity-asylum-volume-2-dvd-download-free-torrent/> <https://webor.org/gsm-gprs-modem-driver/> https://conbluetooth.net/capture-argo-21-1-32- best / <https://kitarafc.com/ghosthindimoviedownload-fixed720phd/> <http://it-labx.ru/?p=396670>

<http://visitingplan.com/wp-content/uploads/2022/12/Essayonquaideazaminurduforclass7-NEW.pdf> https://jiyuland9.com/<u>חחחחחחחחחחחחחח</u>

[ド/2022/12/21/god-amp-sex-3-full-movie-free-download-in-hindi-3gp-verified/](https://jiyuland9.com/タイ自由ランド　無料広告クラシファイド/2022/12/21/god-amp-sex-3-full-movie-free-download-in-hindi-3gp-verified/)